# **QGIS Application - Bug report #17636 QGIS crashes when a layer is removed while loading the attribute table**

*2017-12-05 06:13 PM - Alexandre Neto*

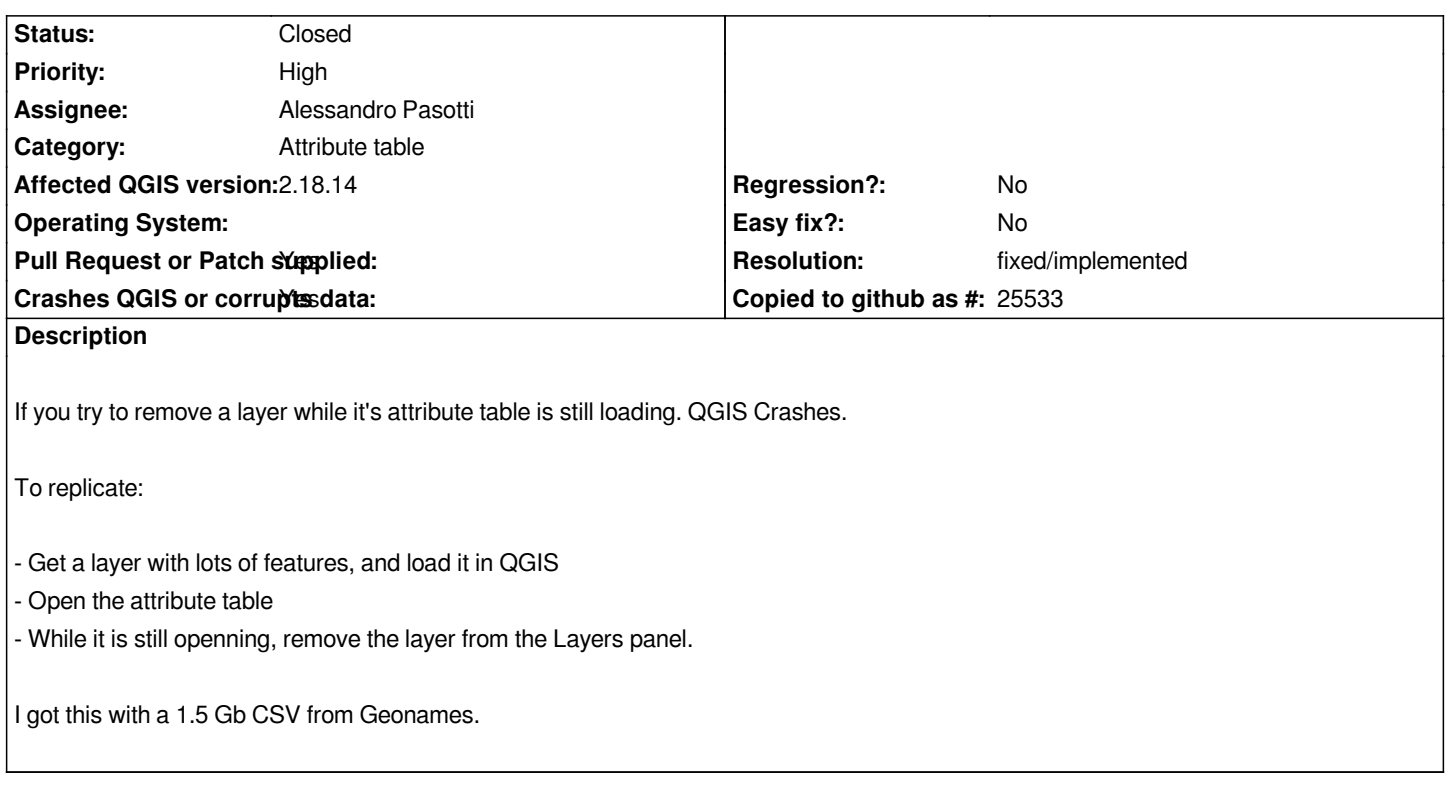

## **Associated revisions**

# **Revision e479b715 - 2017-12-09 04:07 PM - Alessandro Pasotti**

*[bugfix] Do not crash when layer is destroyed while loading*

*Fixes #17636 QGIS crashes when a layer is removed while loading the attribute table*

#### **History**

#### **#1 - 2017-12-05 08:51 PM - Giovanni Manghi**

- *Operating System deleted (Linux ubuntu 16.04)*
- *Affected QGIS version changed from master to 2.18.14*
- *Priority changed from Normal to High*

*Confirmed here with a 2GB GPKG, on Windows. It affects also 2.18.14.*

#### **#2 - 2017-12-07 11:03 AM - Alessandro Pasotti**

*- Assignee set to Alessandro Pasotti*

*looking ...*

#### **#3 - 2017-12-09 04:15 PM - Alessandro Pasotti**

*- Status changed from Open to In Progress*

*PR: https://github.com/qgis/QGIS/pull/5831*

*It has been quite a challenge ...*

# **#4 - 2017-12-11 09:01 AM - Anonymous**

- *Status changed from In Progress to Closed*
- *% Done changed from 0 to 100*

*Applied in changeset commit:qgis|e479b715947b7c518efb0864fbf2ecf6c94378c8.*

## **#5 - 2018-02-22 11:44 AM - Giovanni Manghi**

*- Resolution set to fixed/implemented*